**ΠΑΝΕΠΙΣΤΗΜΙΟ ΠΑΤΡΩΝ ΠΟΛΥΤΕΧΝΙΚΗ ΣΧΟΛΗ ΤΜΗΜΑ ΜΗΧΑΝΙΚΩΝ ΗΛΕΚΤΡΟΝΙΚΩΝ ΥΠΟΛΟΓΙΣΤΩΝ & ΠΛΗΡΟΦΟΡΙΚΗΣ**

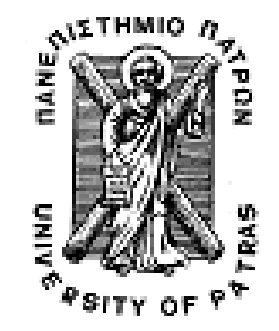

**ΕΙΣΑΓΩΓΗ ΣΤΟ ∆ΙΑ∆ΙΚΑΣΤΙΚΟ ΠΡΟΓΡΑΜΜΑΤΙΣΜΟ (2010-2011) ΥΠΕΥΘΥΝΟΙ ∆Ι∆ΑΣΚΟΝΤΕΣ ΕΡΓΑΣΤΗΡΙΟΥ: Α. ΦΩΚΑ, Κ. ΣΤΑΜΟΣ**

TRIMNA NIDOANEKON HAY & FAMPOIDOREKHO

**3 <sup>Ο</sup> ΣΕΤ ΑΣΚΗΣΕΩΝ**

Οι ασκήσει̋ αυτού του φυλλαδίου καλύπτουν τα παρακάτω θέµατα και δίνονται ενδεικτικά οι αντίστοιχες ενότητες στο βιβλίο The GNU C Programming Tutorial που µπορείτε συµβουλευτείτε (http://crasseux.com/books/ctutorial/) .

- Συναρτήσεις (κεφάλαιο Functions)
- Πίνακες (κεφάλαιο Arrays)
- Συµβολοσειρέ̋ (κεφάλαιο Strings)
- Χρήση Βιβλιοθηκών (κεφάλαιο Libraries)

# 'Ασκηση 1<sup>η</sup>

Γράψτε πρόγραµµα το οποίο θα ζητάει από τον χρήστη να δώσει ένα αλφαριθµητικό (string) N (ορίζεται µε σταθερά) το πολύ χαρακτήρων και στη συνέχεια θα ελέγχει εάν το αλφαριθµητικό string που εισήχθη µπορεί να διαβαστεί κανονικά και ανάποδα. Όταν εντοπίσει τέτοιο string θα το εκτυπώνει και στη συνέχεια θα εκτυπώνει του̋ ASCII ακεραίους που θα αντιστοιχούν στους χαρακτήρες του string π.χ.

**Insert String (10 chars max):** abccba The string abccba can be read backwards ASCII representation: 656667676665 #include <stdio.h> #include <string.h> main() { Tr'<mark>enar (s[20];:</mark>0.N[KQN | H/Y & FIAHPOOCP[KH2 int i,len, flag=1; printf("Give string: "); scanf("%s", s); len=strlen(s); for  $(i=0; ien/2;i++)$ if  $(s[i] != s[len-1-i])$  flag=0; if (flag==1) printf("The string can be read backwards  $\langle n" \rangle$ ; else printf("The string cannot be read backwards  $\n\cdot$ "); for  $(i=0; i<$  len;  $i++)$ printf("%d  $\n \n \frac{\n \binom{n}{3} \cdot \frac{\n \binom{n}{2}}{n}}{n \cdot \frac{\n \binom{n}{2}}{n}}$ }

# Άσκηση2<sup>η</sup>

Λέξη ονοµάζεται µια ακολουθία χαρακτήρων που δεν περιέχει τον κενό χαρακτήρα. Φτιάξτε ένα πρόγραµµα που δέχεται από το χρήστη µια ακολουθία χαρακτήρων και υπολογίζει και τυπώνει το πλήθος των λέξεων που περιέχει η ακολουθία. Επίσης εμφανίζει κάθε λέξη στην οθόνη (μία λέξη σε κάθε γραμμή). Προσοχή: ανάμεσα στις λέξεις της δοσμένης ακολουθίας μπορεί να υπάρχουν περισσότεροι από έναν κενοί χαρακτήρες.

**Dwste mia akolou8ia xarakthrwn:** this is some input string **this is some input string Yparxoun 5 lekseis.** 

```
#include <stdio.h> 
#define N 255 
main() 
{ 
   char string[N];
    char buffer[N]; 
    int i,j, words; 
    char c; 
   i = 0; printf("Dwste mia akolou8ia xarakthrwn: "); 
  do{ 
         string[i++] = getchar();
   \}while(\text{string}[i-1] != '\n');
   i = j = 0; if (string[i] == ' ') 
 words = 0; 
    else 
      words = 1;
   while(string[i] != '\0') { 
         if (string[i] == ' '') { 
                   if(i+1 < N && string[i+1] != ' ') 
                   { 
                            words++; 
                  \texttt{printf}(\texttt{"\backslash} n\texttt{"}); } 
          } 
          else 
                  printf("%c", string[i]); 
         i++; } 
    printf("Yparxoun %d lekseis.\n\n", words); 
}
```
## Άσκηση 3<sub>η</sub>

Να αποθηκεύσετε σε ένα δυσδιάστατο πίνακα τις θερμοκρασίες 4 πόλεων (Αθήνα, Θεσσαλονίκη, Πάτρα, Ηράκλειο) για κάθε μέρα του Δεκεμβρίου 2007. Οι τιμές να δίνονται μέσα στο πρόγραμμα ως εξής:

 $\{2,0,-3,-7,6,15,10,11,4,2,12,23,13,14,5,1,-1,-3,-7,0,5,3,10,9,14,20,14,12,10,11,6\}$ 

{4,2,12,21,13,14,5,1,-1,-3,-2,0,5,3,10,9,14,20,14,12,10,11,6,2,0,-3,4,-4,15,10,11}, {6,15,10,11,4,2,12,2,0,-3,4,25,13,14,5,1,10,9,14,25,14,12,-1,-3,-9,0,5,3,12,10,4},  $\{2,15,10,0,-3,4,6,11,4,13,14,5,2,12,12,1,-1,-3,-3,9,14,0,5,3,10,20,10,11,6,14,12\}$ 

Στη συνέχεια να βρείτε και να εκτυπώσετε την θερµότερη και την ψυχρότερη µέρα του µήνα για κάθε µία πόλη. Π.χ.

Αθήνα: Θερµότερη µέρα (23 C), 13 ∆εκ – Ψυχρότερη µέρα (-7 C), 4 ∆εκ, 20 ∆εκ

Στη συνέχεια να βρείτε και να εκτυπώσετε την θερµότερη και την ψυχρότερη πόλη για κάθε µέρα του µήνα. Π.χ.

1 ∆εκ: Θερµότερη πόλη (6 C), Πάτρα – Ψυχρότερη πόλη (2 C), Αθήνα, Ηράκλειο

Υπόδειξη: Εσωτερικά στο πρόγραμμά σας μπορείτε να αποθηκεύετε την πόλη ως έναν αριθμό 1 έως 4 και μόνο στην εκτύπωση να εμφανίζετε το όνομα της πόλης.

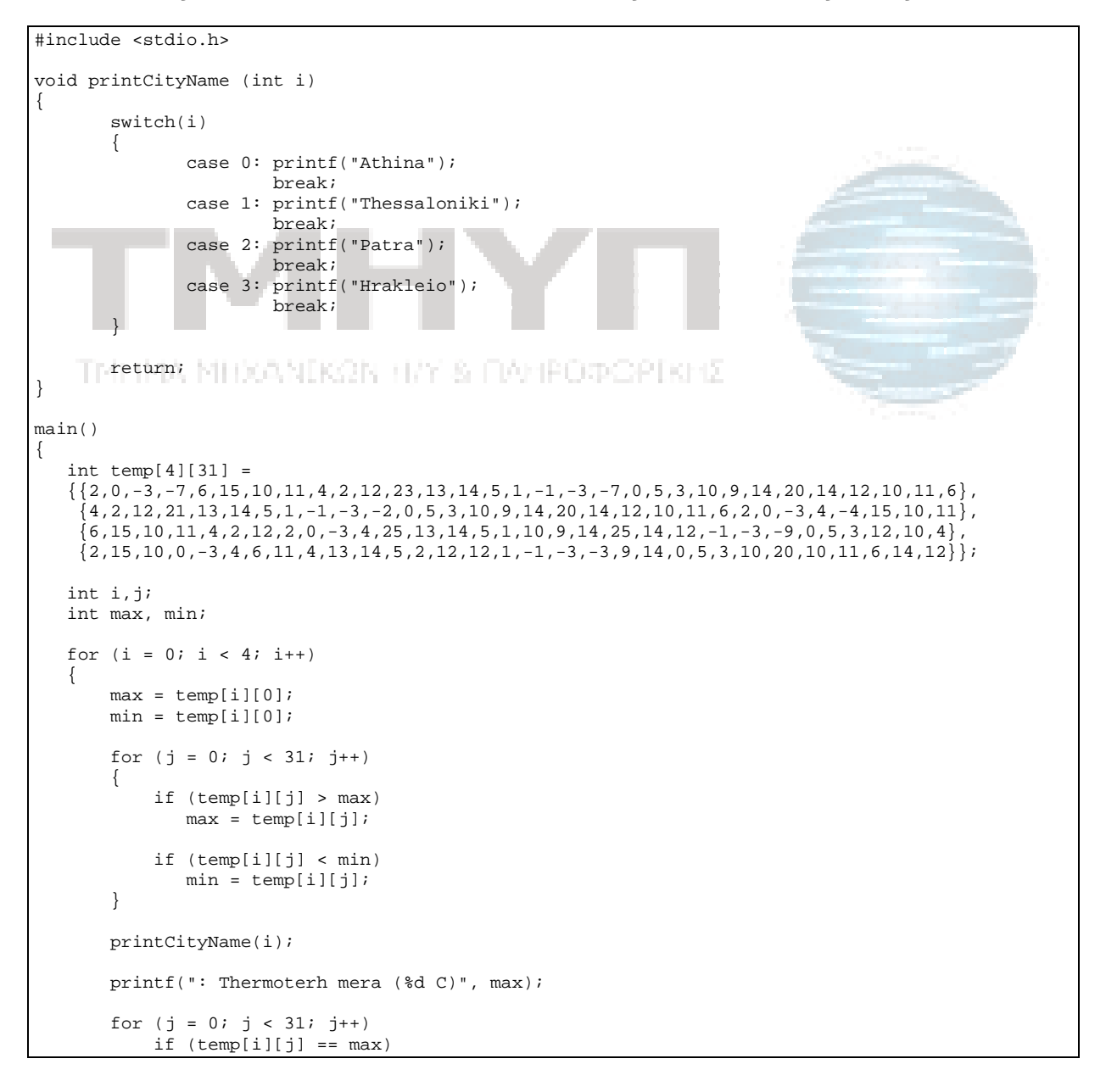

```
 printf(", %d Dek", j+1); 
       printf(" - Psixroteri mera (%d C)", min); 
      for (j = 0; j < 31; j++) if (temp[i][j] == min) 
             printf(", \frac{1}{6}d Dek", \frac{1}{1});
       printf("\n"); 
   } 
  print(f("n\nu");
  for (i = 0; i < 31; i++) { 
      max = temp[0][i];min = temp[0][i];for (j = 0; j < 4; j++) { 
           if (temp[j][i] > max) 
             max = temp[j][i]; if (temp[j][i] < min) 
             min = temp[i][i]; } 
       printf("%d Dek: Thermoterh polh (%d C)", i+1, max); 
      for (j = 0; j < 4; j++)if temp[j][i] == max)\{ printf(", "); 
          printCityName(j);<br>}
 } 
       printf(" - Psixroteri polh (%d C)", min); 
      for (j = 0; j < 4; j++)if temp[j][i] == min)\overline{\phantom{a}}print(f(", "));printCityName(j);
 } 
       printf("\n"); 
   } 
 }
```
## Άσκηση 4η

Θέλουμε να δημιουργήσουμε ένα πρόγραμμα το οποίο θα καταγράφει τις κινήσεις ενός ρομπότ κατά την κίνηση του σε ένα χώρο. Οι δυνατές κινήσεις αντιστοιχούν στις τιμές εμπρός=1, πίσω=2, δεξιά=3 και αριστερά=4. Ακολούθως πρέπει να κάνει τα εξής:

- 1. Να αποθηκεύει τις τιμές αυτές σε ένα μονοδιάστατο πίνακα (θα αποθηκεύει τις 1000 πρώτε̋ κινήσει̋ που πραγµατοποίησε). Χρησιµοποιήστε την παραγωγή τυχαίων αριθμών στο πεδίο τιμών [1,4] για το γέμισμα του πίνακα με τιμές.
- 2. Γράψτε συνάρτηση η οποία δέχεται σαν όρισμα τον πίνακα με τις κινήσεις του ροµπότ και να βρίσκει πόσε̋ φορέ̋ το ροµπότ µα̋ αφού κινήθηκε δεξιά έκανε πίσω μετά από δύο θέσεις. Να επιστρέφεται ο αριθμός αυτός στην main() και να εµφανίζεται στην οθόνη.
- 3. Γράψτε συνάρτηση η οποία δέχεται σαν όρισμα τον πίνακα με τις κινήσεις του ρομπότ και να βρίσκει πόσες φορές βρέθηκε ο συνδυασμός κινήσεων αριστερά δεξιά - εμπρός. Να επιστρέφεται ο αριθμός αυτός στην main() και να εμφανίζεται στην οθόνη.
- 4. Γράψτε συνάρτηση η οποία δέχεται σαν όρισμα τον πίνακα με τις κινήσεις του ροµπότ και να βρίσκει πόσε̋ φορέ̋ έκανε µια πλήρη περιστροφή κατά τη φορά των δεικτών του ρολογιού. Mια πλήρη περιστροφή πραγµατοποιείται όταν το ροµπότ κινηθεί 3 συνεχόμενες φορές με στροφή στα δεξιά. Να επιστρέφεται ο αριθμός αυτός στην main() και να εµφανίζεται στην οθόνη.
- 5. Γράψτε συνάρτηση η οποία δέχεται σαν όρισμα τον πίνακα με τις κινήσεις του ροµπότ και να βρίσκει τη συχνότερη κίνηση που πραγµατοποίησε συνολικά το ροµπότ. Να επιστρέφεται ο αριθµό̋ αυτό̋ στην main() και να εµφανίζεται στην οθόνη.
- 6. Γράψτε συνάρτηση η οποία δέχεται σαν όρισμα τον πίνακα με τις κινήσεις του ροµπότ και να βρίσκει τη σπανιότερη κίνηση που πραγµατοποίησε συνολικά το ροµπότ. Να επιστρέφεται ο αριθµό̋ αυτό̋ στην main() και να εµφανίζεται στην **οθόνη.** ΤΑ ΜΠΟΑΝΙΚΩΝ ΠΑΥ 5 ΠΑΜΕ ΌΦΩΡΙΚΗΣ
- 7. Γράψτε συνάρτηση η οποία δέχεται σαν όρισμα τον πίνακα με τις κινήσεις του ρομπότ και για κάθε φορά που το ρομπότ έκανε δύο φορές πίσω, να αντικαθιστά την δεύτερη οπισθοχώρηση µε µια κίνηση αριστερά. Η συνάρτηση δεν επιστρέφει τίποτα στη main().

## Παραγωγή τυχαίων αριθµών: Παραγωγή τυχαίων αριθµών: αγωγή τυχαίων αριθµών:

Για την παραγωγή τυχαίων αριθµών χρησιµοποιήστε την γεννήτρια τυχαίων αριθµών rand() της γλώσσας C όπως στο παρακάτω παράδειγμα.

```
#include <stdlib.h> 
#include <time.h> 
/* συνάρτηση RandomInteger για την παραγωγή τυχαίου αριθµού µέσα σε
καθορισµένο πεδίο τιµών [low, high]. */ 
int RandomInteger(int low, int high) 
{ 
      int k; 
      double d;
```

```
d = (double) rand() / ((double) RAND_MAX + 1);k = (int) (d * (high - low + 1));return (\text{low } + \text{k});
} 
main() 
{ 
       int i, number; 
      /* αρχικοποίηση γεννήτριας παραγωγής τυχαίων αριθµών µε βάση την 
         συνάρτηση srand() */ 
      srand((int)time(NULL));
       /*κλήση της RandomInteger µέσα σε for για την παραγωγή 10 
          τυχαίων αριθµών στο πεδίο τιµών [1,9] */ 
      for (i = 0; i < 10; i++){ 
              number = RandomInteger(1, 9); 
             Printf("%d\n", number);
       } 
}
```
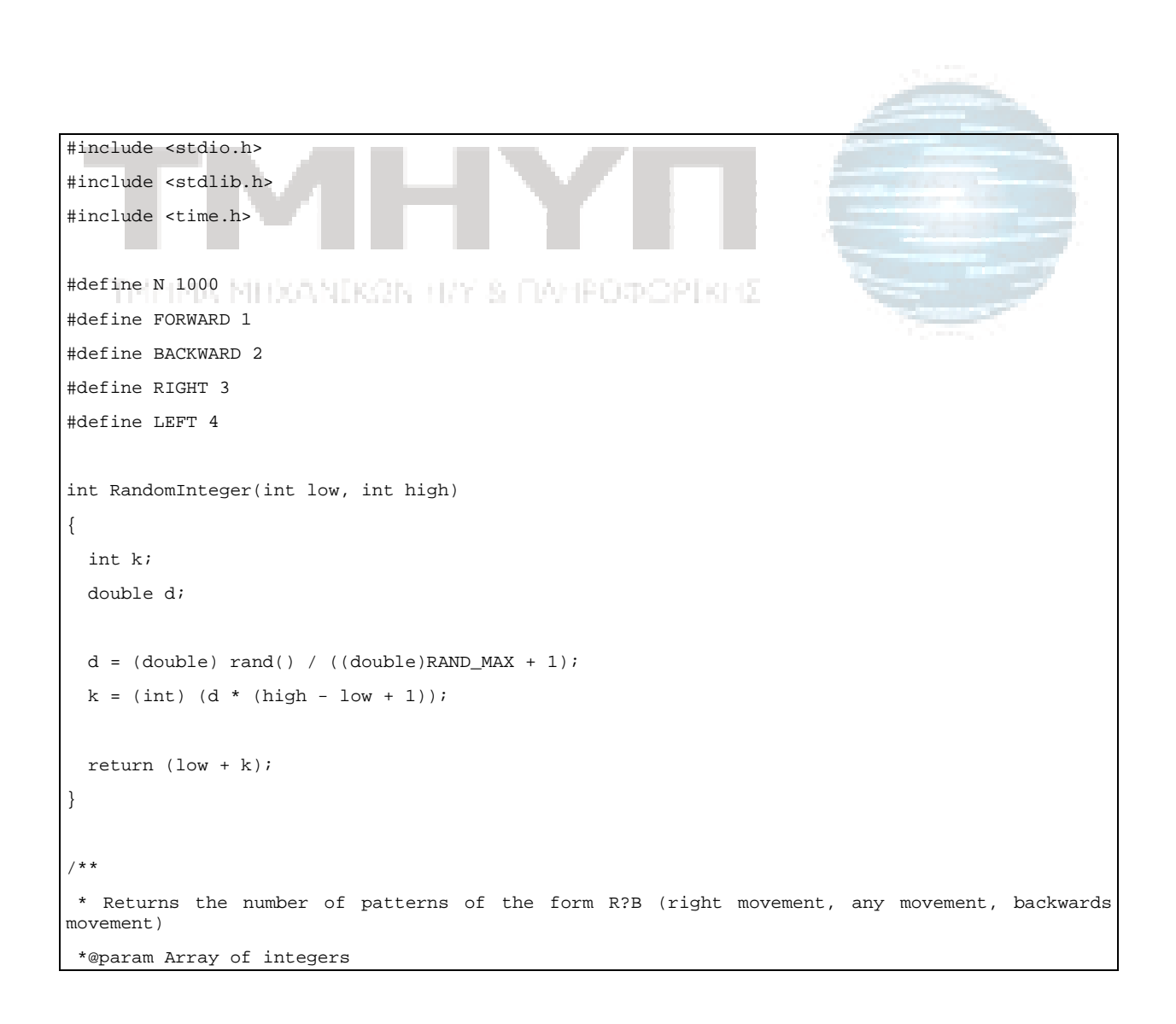

```
 *@returns number of exc2 patterns 
 */ 
int FindR_B(int Array[]) 
{ 
        int i=0,counter=0; 
       for (i=0; i < N-2; i++) if ((Array[i]==RIGHT) && (Array[i+2]==BACKWARD)) 
                         counter++; 
        return counter; 
} 
int findLRF(int Array[]) 
{ 
        int i=0; 
        int count=0; 
       for(i=0; i < (N-2); i++)if( (Array[i] == LEFT) && (Array[i+1] == RIGHT) && (Array[i+2] == FORWARD) )
                         count++; 
        return count; 
} 
/** 
 *Returns the number of the circular patterns of the form RRR ( right , right , right) 
 *@param Array of integers 
 *@returns number of clockwise circles done by the robot 
 */ 
int FindCircle(int Array[]) 
{ 
        int i=0,counter=0; 
       for (i=0; i < N-2; i++) if ((Array[i]==RIGHT) && (Array[i+1]==RIGHT) && (Array[i+2]==RIGHT)) 
                         counter++; 
        return counter; 
} 
/** 
  *Returns the movement (1-4) which has the least frequency 
 *@param Array of integers 
  *@returns the least probable movement (the movement with the minimum frequency) 
 */ 
int FindRareMovement(int Array[])
```

```
{ 
        int i=0,counter=0,FreqMatrix[4]={0,0,0,0},min=0; 
       for (i=0; i < N; i++) FreqMatrix[Array[i]-1]++; 
       for (i=1; i < 4; i++) if (FreqMatrix[min] > FreqMatrix[i]) 
                       min=i; 
        return min; 
} 
int findMaxFreq(int Array[]) 
{ 
        int i=0; 
       int Freqs[4]=\{0,0,0,0\};int max = 0;
       for(i = 0; i < N; i++)
               Freqs[Array[i]-1]++; 
       for(i = 1; i < 4; i++)
               if(Freqs[max] < Freqs[i]) 
                      max = i; return max; 
} 
void replaceBBWithBL(int Array[]) 
{ 
       int i=0; 
       for(i = 0 ; i < (N-1); i++)
              if((Array[i] == BACKWARD) & (Array[i+1] == BACKWARD))Array[i+1] = LEFT;} 
main() 
{ 
    int moves[N]; 
    int i; 
   srand((int)time(NULL));
    for (i = 0; i < N; i++) moves[i] = RandomInteger(1, 4);
```
}

```
 printf("Number of R?B moves %d\n",FindR_B(moves)); 
   printf("LRF count: %d\n",findLRF(moves));
    printf("Number of circular moves %d\n",FindCircle(moves)); 
    printf("The movement with the least frequency %d\n",FindRareMovement(moves)); 
    printf("max freq: %d\n",findMaxFreq(moves)); 
    replaceBBWithBL(moves); 
printf("Replaced second backward movement with left movement\n");
```
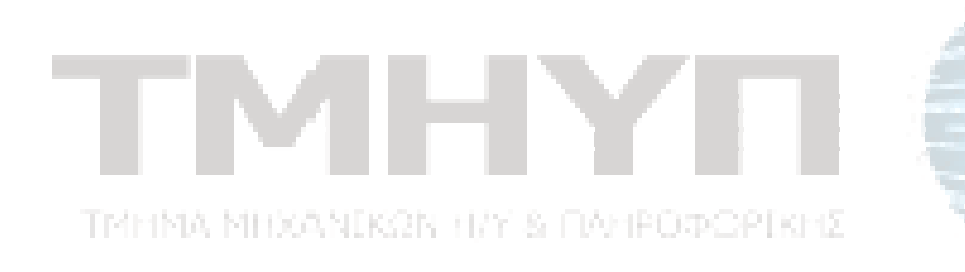